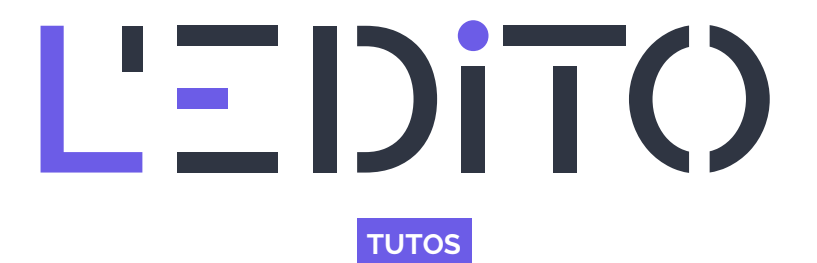

## **GOOGLE MAPS : ET SUR TÉLÉPHONE ?**

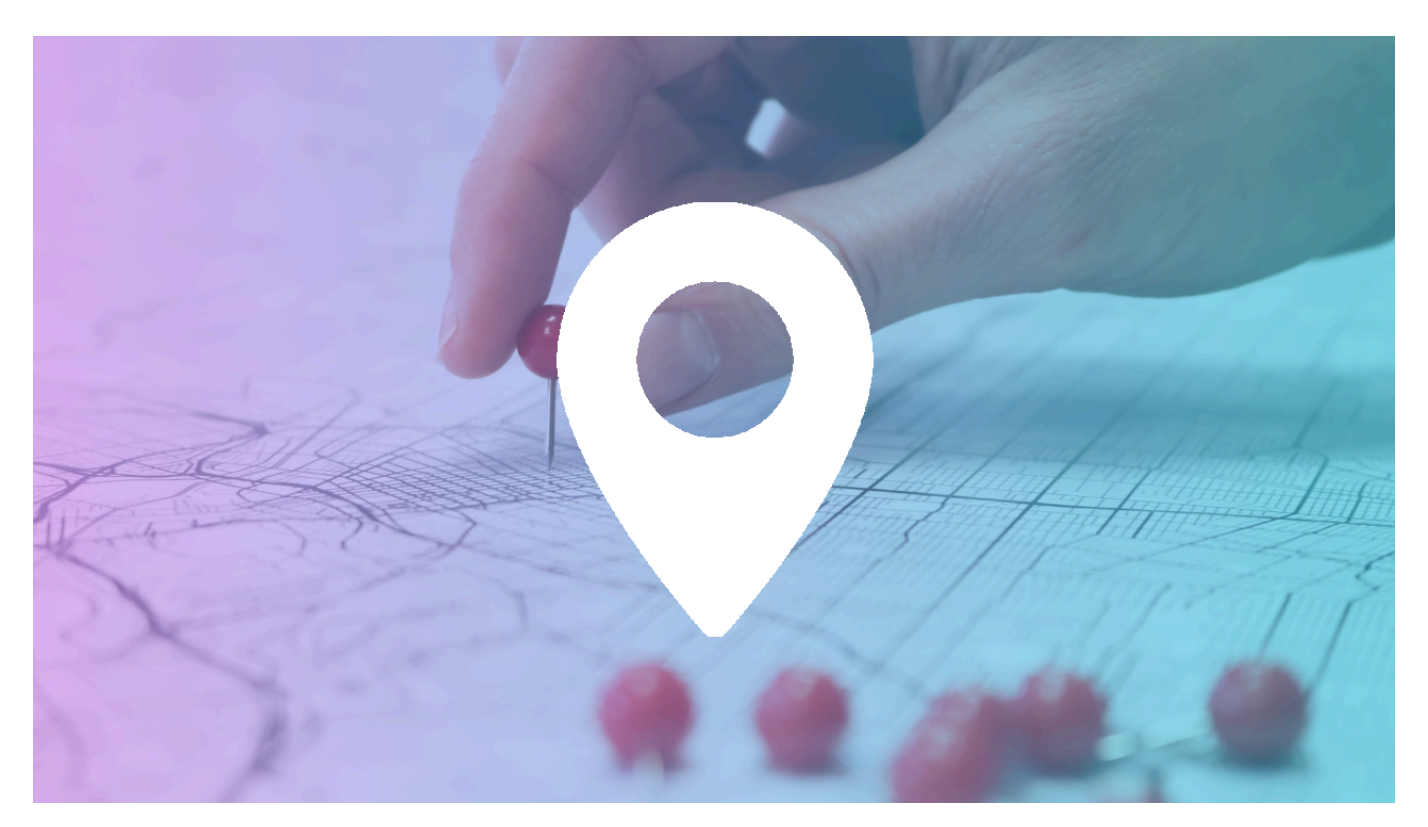

Dans un tutoriel précédent, nous avons effectué une démonstration de Google Maps version Bureau et il a été indiqué qu'une version smartphone était possible voire recommandée car lorsqu'on voyage et qu'on se déplace en ville, votre GPS sera à porter de téléphone. Voyons comment utiliser cette version smartphone ?

#### **Comment télécharger l'application ?**

Sélectionner Play Store sur votre téléphone et renseigner Google Maps dans le champ de recherche des applications.

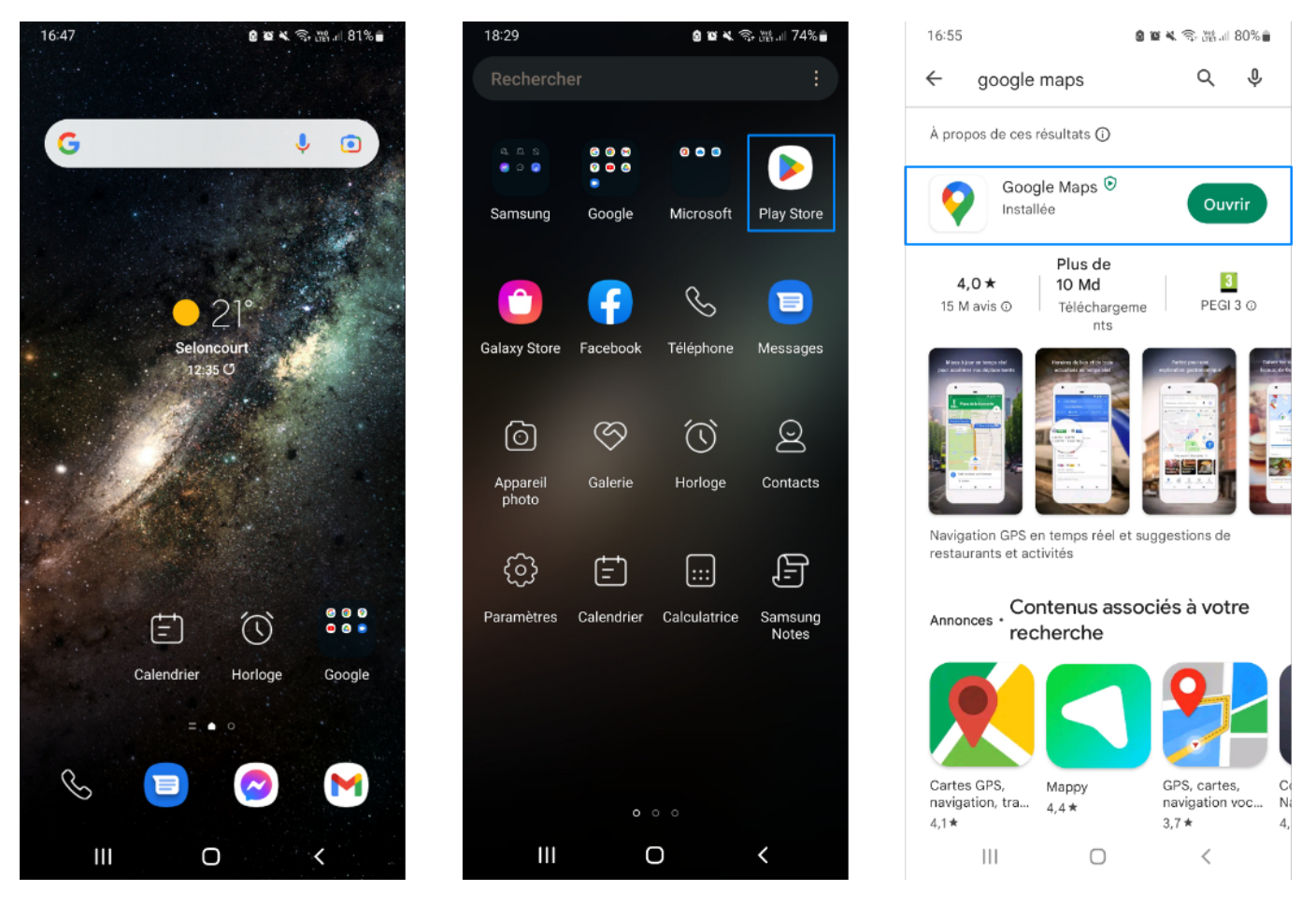

Sélectionner Google Maps dans la liste des résultats, appuyer sur Installer et patienter jusqu'à ce qu' un bouton Ouvrir fasse son apparition.

#### **Si vous avez déjà l'application d'installer sur votre téléphone.**

Sélectionner puis ouvrir votre dossier Google & Appuyer sur Maps Appuyer l'icône de création d'un itinéraire

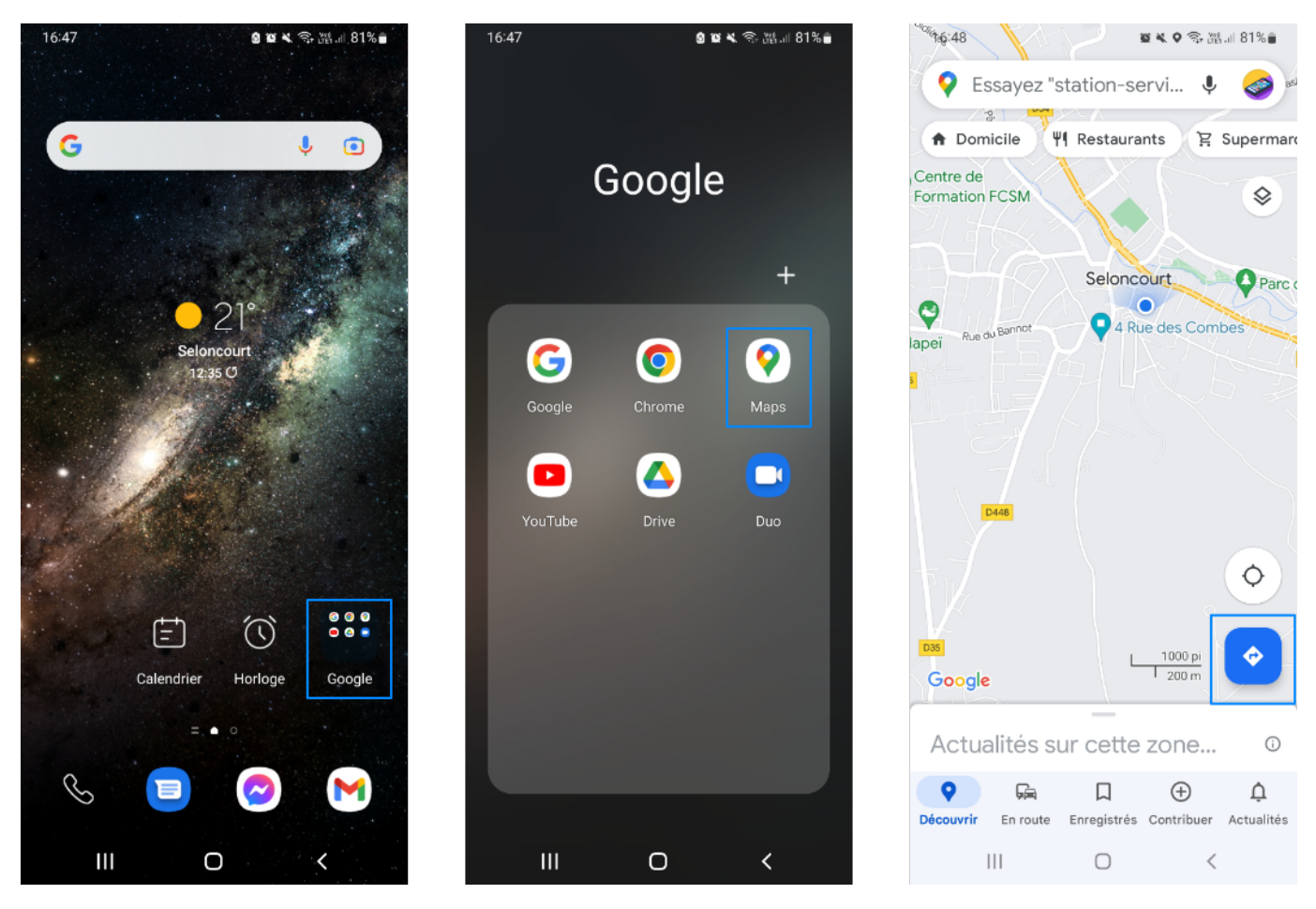

Renseigner votre point de départ et votre lieu d'arrivée. Une fois toutes les informations renseignées, choisissez votre moyen de transport. On peut constater que l'application génère un itinéraire et vous propose le plus rapide. Vous pouvez néanmoins choisir vous même le chemin de votre choix. L'itinéraire actif sera toujours visible en bleu.

Contrairement à la couleur grise qui définit une deuxième option inactive. Choisir Aperçu pour démarrer le voyage. Un mode navigation s'active et vous indique en temps réel la direction à prendre.

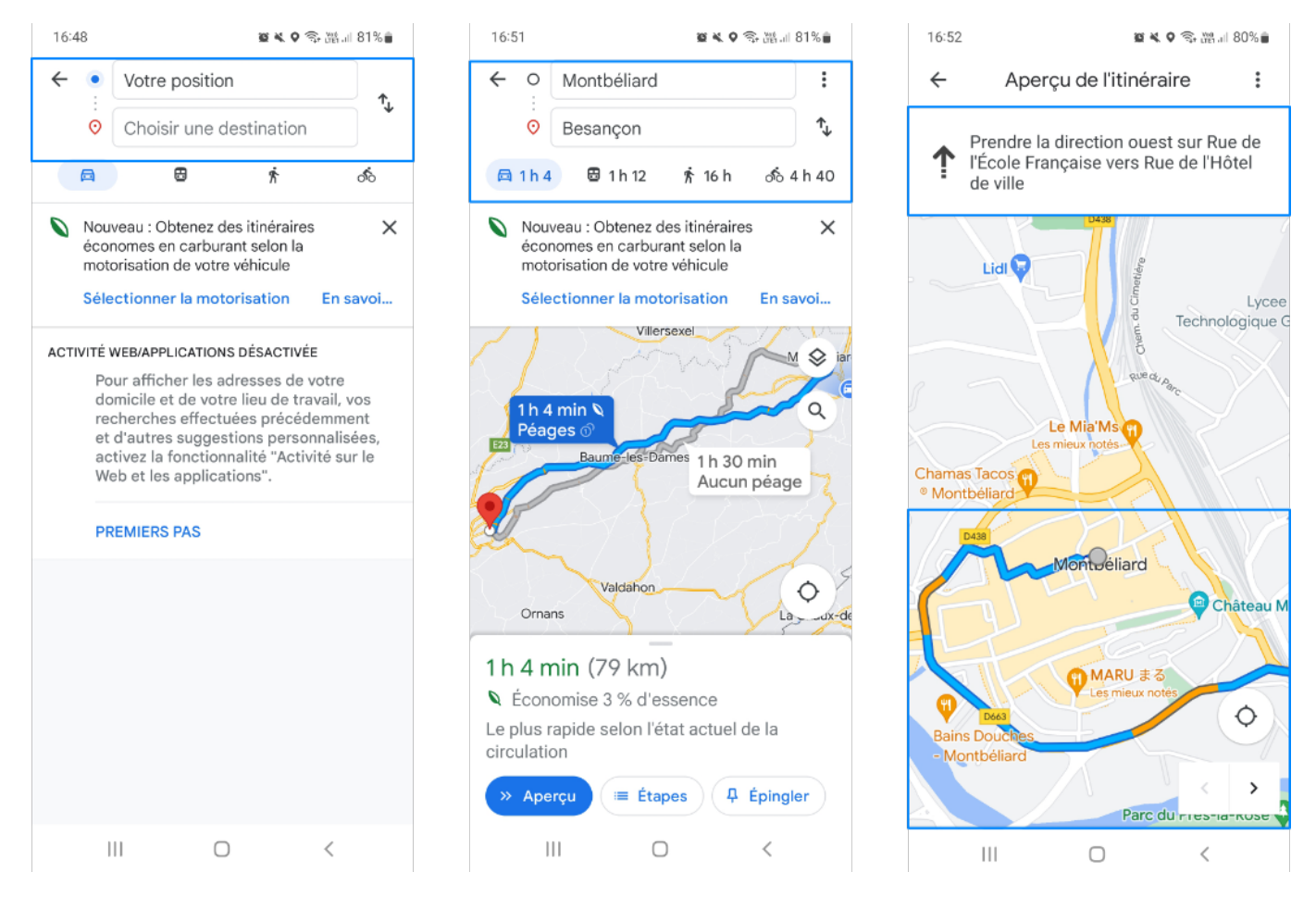

N'oubliez pas de surveiller votre niveau de charge de batterie, votre consommation de donnée et de stopper la navigation lorsque celle-ci se termine.

À la fin de votre voyage Google Maps vous demande d'évaluer la qualité de votre parcours

#### *Publicité sponsorisée*

### **Vous souhaitez développer un business en ligne et gérer vous même votre ereputation en réalisant un site internet e-commerce avec WordPress ?**

# **UEBU ACADEMY**

Formation créer votre site web avec Word Press

**UEBU ACADEMY formation en ligne créer site internet WordPress** UEBU ACADEMY formation en ligne créer site internet WordPress

[Découvrez UEBU ACADEMY](https://www.uebu-academy.com/wordpress)

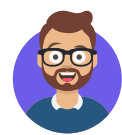

Benwa Publié le 1er novembre 2022 Mis à jour le 30 décembre 2022

Article disponible en ligne à l'adresse :

https:// ledito.me/google-maps-et-sur-telephone